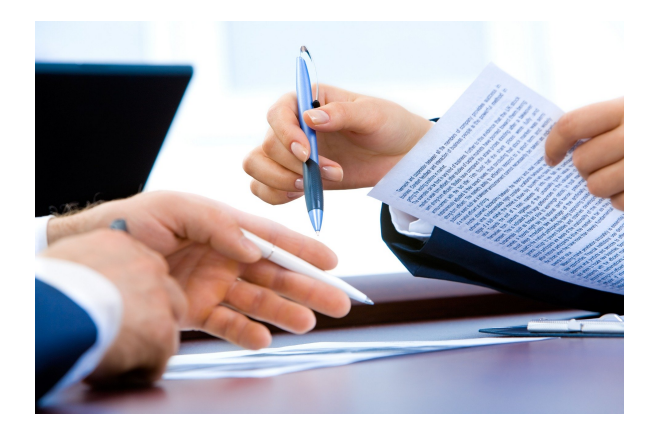

# **GESTIÓN DE PROYECTOS CON TRELLO.**

**SKU:** 0744\_R

## **OBJETIVOS**

•Conocer Trello, sus principales características y ventajas.

•Entender el método Kanban y por qué es tan útil en la gestión de proyectos.

•Descubrir la interfaz de Trello para poder empezar a trabajar con ella.

•Conocer la interfaz de los tableros en Trello y las partes que lo componen.

•Aprender las acciones básicas para empezar a trabajar con Trello.

•Descubrir las automatizaciones que facilitan el trabajo en Trello.

•Descubrir funcionalidades más avanzadas que se pueden llevar a cabo con los elementos (tableros, listas y tarjetas) en Trello.

•Conocer las herramientas que ofrece Trello para agilizar y facilitar el trabajo de los equipos.

•Aprender cómo automatizar acciones en Trello, así como conectar otras herramientas de trabajo colaborativo.

•Conocer los términos de proceso, procedimiento y proyecto y, diferenciarlos correctamente.

•Entender en profundidad qué es un proyecto y, cuáles son sus elementos y características principales.

•Descubrir en qué consiste la gestión de proyectos, para posteriormente aplicarla correctamente en una herramienta de gestión.

•Aplicar un ejemplo de proyecto real, con todos esos elementos, a un tablero de Trello.

## **DESCRIPCIÓN DEL PRODUCTO**

### **UNIDAD 1. CONOCIENDO TRELLO**

- 1.1. ¿QUÉ ES TRELLO?
- 1.2. EL MÉTODO KANBAN
- 1.2.1. Fundamentos del método Kanban
- 1.2.2. Poner en práctica en el método Kanban
- 1.2.3. Ventajas del método Kanban
- 1.2.4. Algunos consejos de uso del método
- 1.3. CARACTERÍSTICAS BÁSICAS DE TRELLO
- 1.4. VENTAJAS DE TRELLO
- 1.5. TRELLO BUSINESS CLASS Y TRELLO ENTERPRISE
- 1.6. PRIMEROS PASOS EN TRELLO
- 1.6.1. Registrarse en Trello
- 1.6.2. Primer acceso a Trello y configuración
- 1.6.3. La interfaz general y del perfil en Trello

#### **UNIDAD 2. TRABAJAR EN TRELLO**

- 2.1. LOS TABLEROS EN TRELLO
- 2.1.1. Crear un nuevo tablero
- 2.1.2. Tableros a partir de plantillas
- 2.1.3. Partes del Tablero
- 2.1.4. Personalización del tablero
- 2.2. LISTAS
- 2.2.1. Crear una nueva lista
- 2.2.2. Configuración
- 2.2.3. Otras opciones en listas
- 2.3. TARJETAS
- 2.3.1. Crear una nueva tarjeta
- 2.3.2. Configuración y funciones de las tarjetas
- 2.3.3. Crear tarjetas desde el correo electrónico

#### **UNIDAD 3. FUNCIONES AVANZADAS DE TRELLO**

- 3.1. OTROS ELEMENTOS DEL TABLERO DE TRELLO
- 3.1.1. Acerca de este tablero
- 3.1.2. Buscar tarjetas
- 3.1.3. Pegatinas
- 3.2. BUTLER
- 3.2.1. Acceder a Butler
- 3.2.2. Crear reglas
- 3.2.3. Crear botones
- 3.2.4. Otras automatizaciones
- 3.3. POWER-UPS
- 3.3.1. Añadir un Power-Ups
- 3.3.2. Trello + Slack
- 3.3.3. Trello + Google Drive
- 3.3.4. Trello + Dropbox
- 3.4. EQUIPOS O ESPACIOS DE TRABAJO

### **UNIDAD 4. GESTIÓN DE PROCESOS Y PROYECTOS**

- 4.1. PROCESOS DE TRABAJO
- 4.1.1. ¿Qué es un proceso de trabajo?
- 4.1.2. Elementos de los procesos de trabajo
- 4.1.3. Tipos de procesos de trabajo
- 4.2. PROYECTOS
- 4.2.1. Definición de proyecto
- 4.2.2. Proyecto vs proceso
- 4.2.3. Elementos de un proyecto
- 4.2.4. Tipos de proyecto
- 4.2.5. Características de los proyectos
- 4.3. LA GESTIÓN DE PROYECTOS
- 4.3.1. ¿Qué es la gestión de proyectos?
- 4.3.2. Breve historia de la gestión de proyectos
- 4.4. BENEFICIOS DE LA GESTIÓN DE PROYECTOS
- 4.5. MÉTODOS PARA LA GESTIÓN DE PROYECTOS
- 4.6. PASOS PARA LA GESTIÓN DE UN PROYECTO
- 4.7. BASES DEL ÉXITO DE UN PROYECTO
- 4.7.1. Trabajo colaborativo
- 4.7.2. Delegación de tareas